Документ подписан простой электронной подписью Информация о владельце: ФИО: Хатямов Рушан Фаритович Должность: Директор филиала СамГУПС в г. Пензе Дата подписания: 12.05.2021 21:00:07 Уникальный программный ключ: 98fd15750393b14b837b6336369ff46764a01e8ae27bb7c6fb7394f99821e0ad

**Приложение к ППССЗ специальности 27.02.03 Автоматика и телемеханика на транспорте (железнодорожном транспорте)**

# ФОНД ОЦЕНОЧНЫХ СРЕДСТВ

# **УП.02.02 УЧЕБНАЯ ПРАКТИКА (работа на ЭВМ с программным обеспечением)**

# для студентов очной и заочной форм обучения **специальности 27.02.03 Автоматика и телемеханика на транспорте (железнодорожном транспорте)**

*Базовая подготовка среднего профессионального образования*

*Год начала подготовки 2020*

Квалификация: техник

Пенза 2020

### ОДОБРЕН

#### СОГЛАСОВАН

на заседании ЦК специальностей 13.02.07 Заместитель директора по учебной работе Электроснабжение (по отраслям) и 27.02.03 филиала СамГУПС в г. Пензе Автоматика и телемеханика на транспорте runk И.А. Поликанова (железнодорожном транспорте)  $202Q$ une Протокол от «15» **мал.**  $2020r$ ,  $N_9$ Председатель /Е.Н. Сидорова/ 2010г.  $\frac{48}{9}$   $\sqrt{1122}$ 

Фонд оценочных средств учебной практики УП.02.02 Учебная практика (работа на ЭВМ с программным обеспечением) составлена в соответствии с федеральным государственным образовательным стандартом среднего профессионального образования (ФГОС СПО) по специальности 27.02.03 Автоматика и телемеханика на транспорте (железнодорожном транспорте) и учебным планом по специальности 27.02.03 Автоматика и телемеханика на транспорте (железнодорожном транспорте) утвержденного приказом Министерства образования и науки Российской Федерации от «28» февраля 2018 г. № 139.

**Разработчик:** преподаватель специальных дисциплин филиала СамГУПС в г Пенза Сидорова Е.Н.

# **СОДЕРЖАНИЕ**

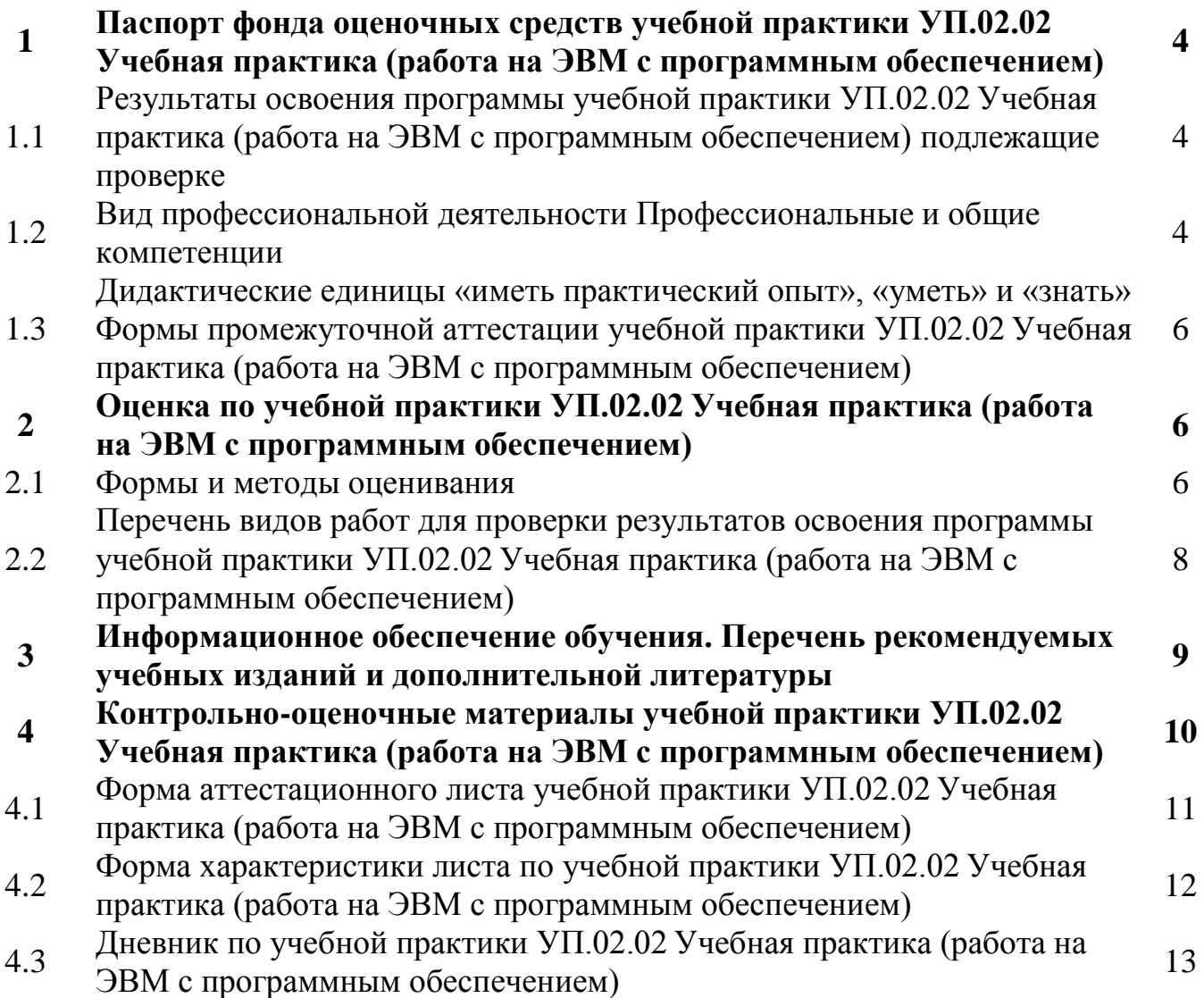

# **1. ПАСПОРТ ФОНДА ОЦЕНОЧНЫХ СРЕДСТВ УЧЕБНОЙ ПРАКТИКИ УП.02.02 Учебная практика (работа на ЭВМ с программным обеспечением)**

1.1. Результаты освоения учебной практики УП.02.02 Учебная практика (работа на ЭВМ с программным обеспечением), подлежащие проверке

1.2. Вид профессиональной деятельности

Фонд оценочных средств учебной практики УП.02.02 Учебная практика (работа на ЭВМ с программным обеспечением) является частью обучения, обеспечивает непрерывность и последовательность фонда оценочных средств специальности 27.02.03 Автоматика и телемеханика на транспорте (железнодорожном транспорте)

Фонд оценочных средств предназначен для проверки результатов освоения учебной практики УП.02.02 Учебная практика (работа на ЭВМ с программным обеспечением) основной профессиональной образовательной программы по специальности 27.02.03 Автоматика и телемеханика на транспорте (железнодорожном транспорте) в части овладения видом профессиональной деятельности (ВПД):

*Техническое обслуживание устройств систем СЦБ и ЖАТ*

*19890 Электромонтер по обслуживанию и ремонту устройств сигнализации, централизации и блокировки.*

*19810 Электромонтажник по сигнализации, централизации и блокировки на железнодорожном транспорте и наземных линиях метрополитена*

В результате освоения программы учебной практики УП.02.02 Учебная практика (работа на ЭВМ с программным обеспечением) у обучающихся должны быть сформированы следующие компетенции.

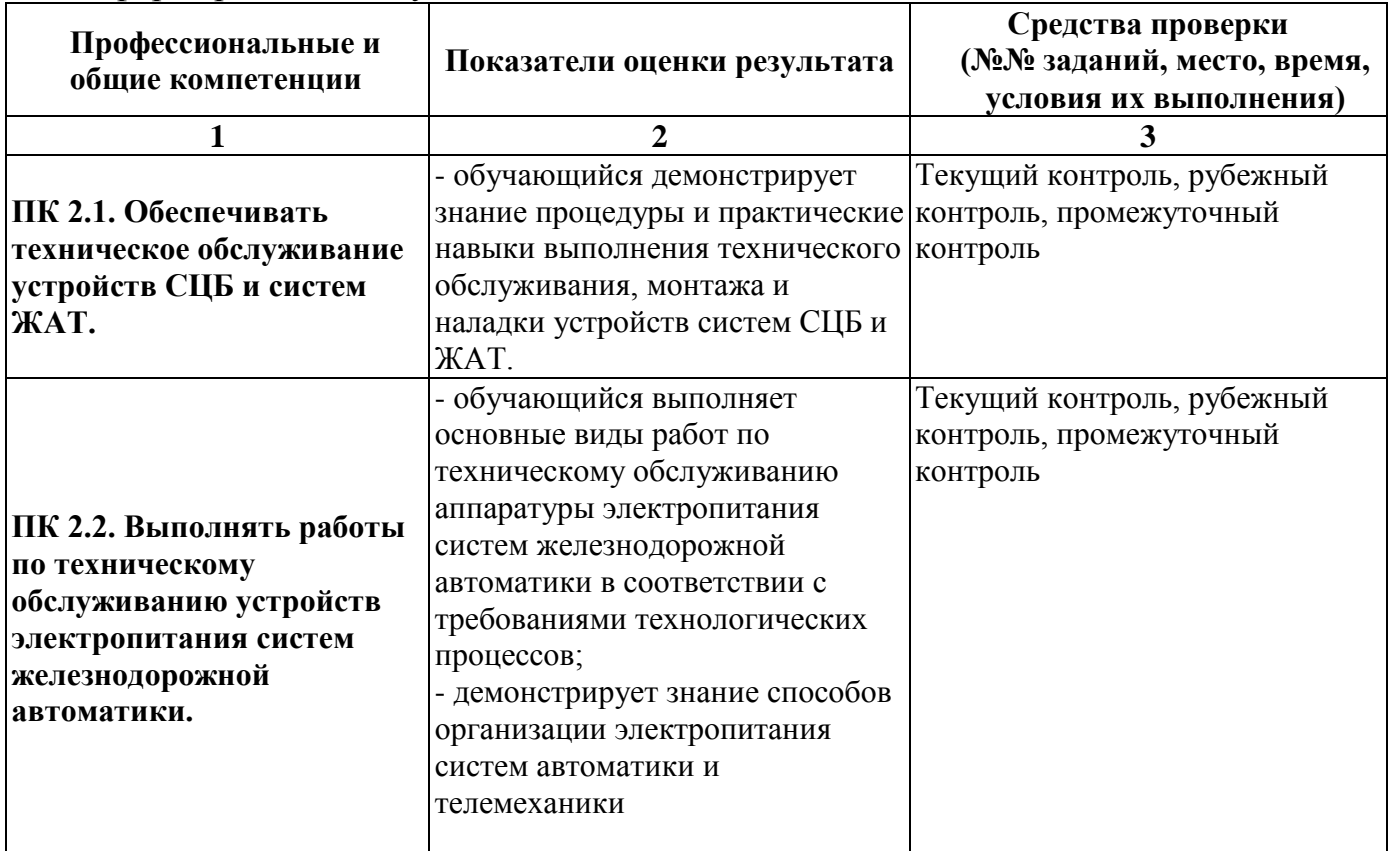

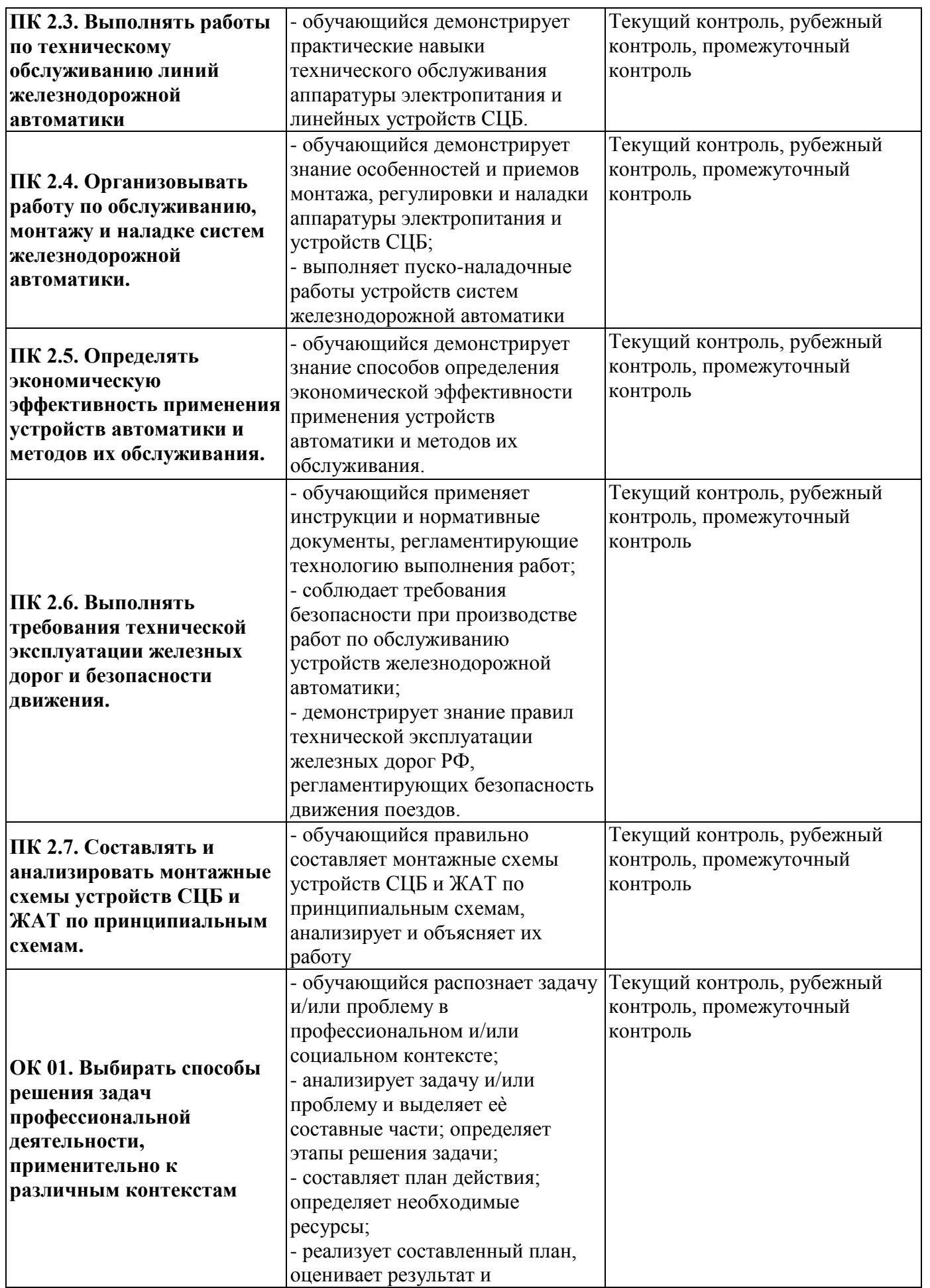

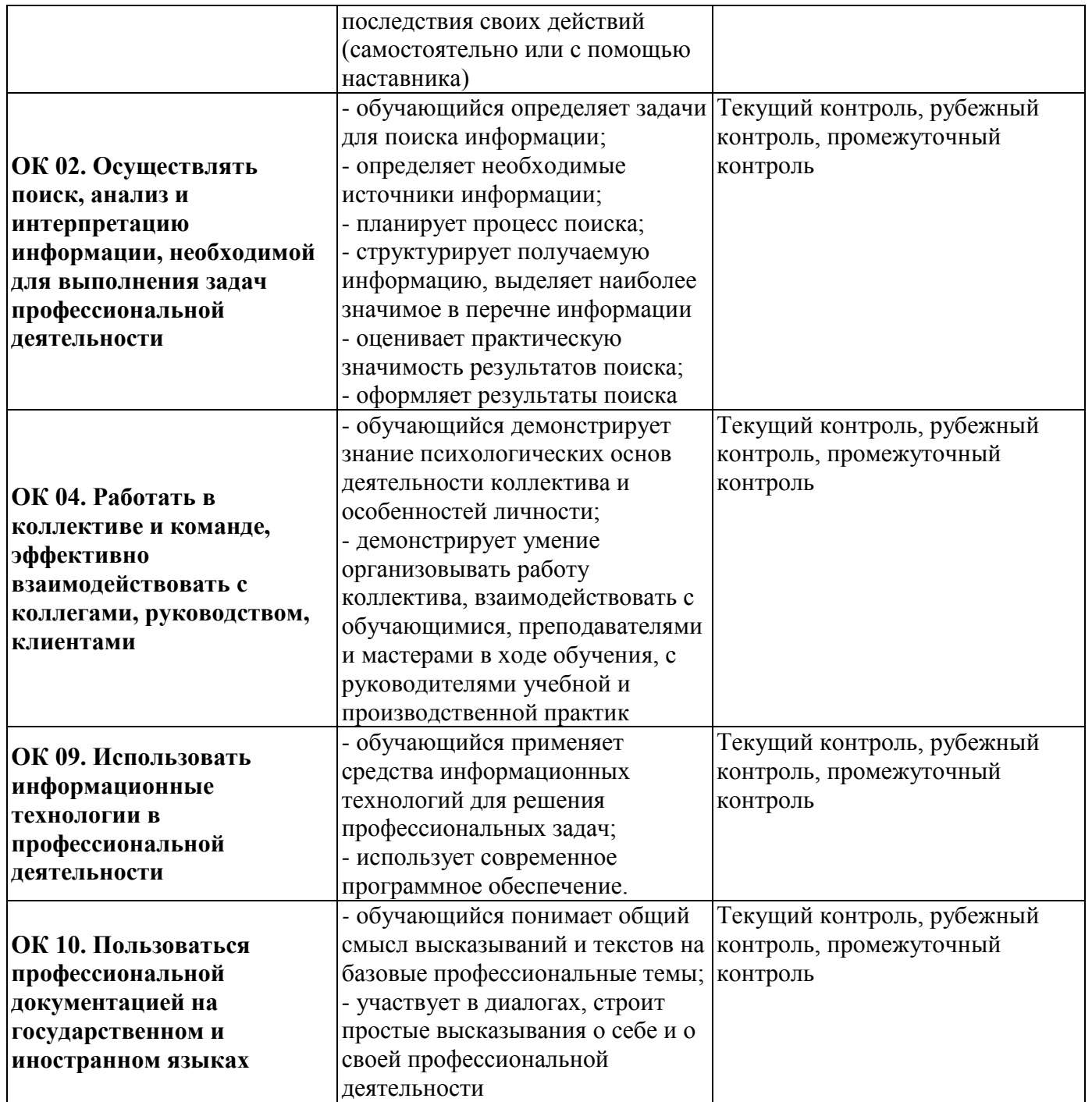

#### **1.3. Дидактические единицы «иметь практический опыт», «уметь» и «знать»**

В результате освоения учебной практики УП.02.02 Учебная практика (работа на ЭВМ с программным обеспечением) обучающийся должен нарабатывать умения: выполнять основные виды работ по техническому обслуживанию и ремонту устройств железнодорожной автоматики, аппаратуры электропитания и линейных устройств в соответствии с требованиями технологических процессов; читать монтажные схемы в соответствии с принципиальными схемами устройств и систем железнодорожной автоматики; осуществлять монтаж и пуско-наладочные работы систем железнодорожной автоматики; обеспечивать безопасность движения при производстве работ по обслуживанию устройств железнодорожной автоматики;

знать: технологию обслуживания и ремонта устройств СЦБ и систем железнодорожной автоматики, аппаратуры электропитания и линейных устройств СЦБ; приемы монтажа и наладки устройств СЦБ и систем железнодорожной автоматики, аппаратуры электропитания и линейных устройств СЦБ; особенности монтажа, регулировки и эксплуатации аппаратуры электропитания устройств СЦБ; особенности монтажа, регулировки и эксплуатации линейных устройств СЦБ; способы организации электропитания систем автоматики и телемеханики; правила технической эксплуатации железных дорог Российской Федерации и инструкции, регламентирующие безопасность движения поездов.

# **2 Оценка по учебной практики УП.02.02 Учебная практика (работа на ЭВМ с программным обеспечением)**

## **2.1 Формы и методы оценивания**

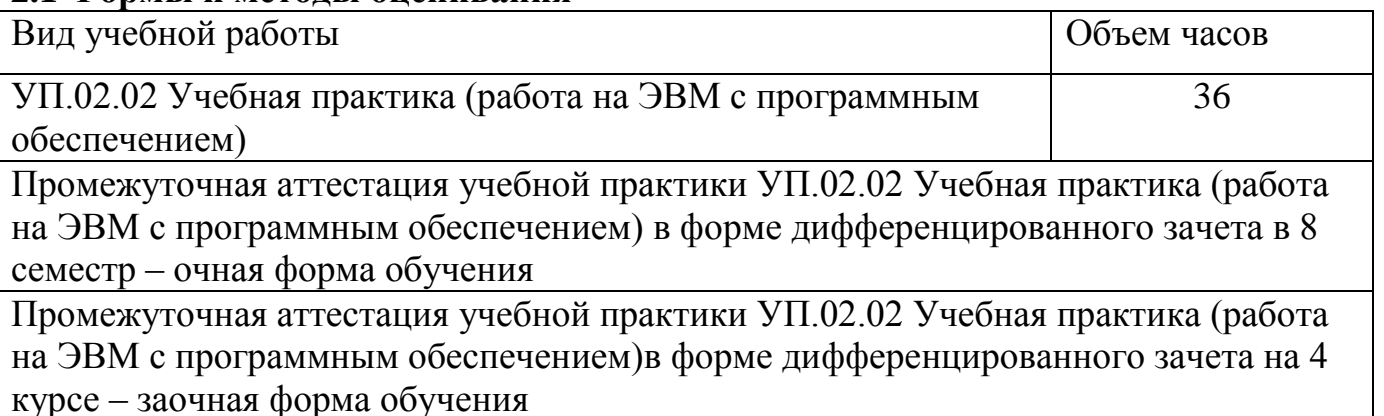

Предметом оценки по учебной практики УП.02.02 Учебная практика (работа на ЭВМ с программным обеспечением) является приобретение практического опыта.

Контроль и оценка по учебной практики УП.02.02 Учебная практика (работа на ЭВМ с программным обеспечением) проводится на основе характеристики обучающегося с места прохождения практики, составленной и завизированной мастером производственного обучения. В характеристике отражаются виды работ, выполненные обучающимися во время практики, их объем, качество выполнения в соответствии с технологией и требованиями.

Дифференцированный зачет по учебной практики УП.02.02 Учебная практика (работа на ЭВМ с программным обеспечением).

# **2.2 Перечень видов работ для проверки результатов освоения программы профессионального модуля на практике**

Перечень видов работ учебной практики УП.02.02 Учебная практика (работа на ЭВМ с программным обеспечением)

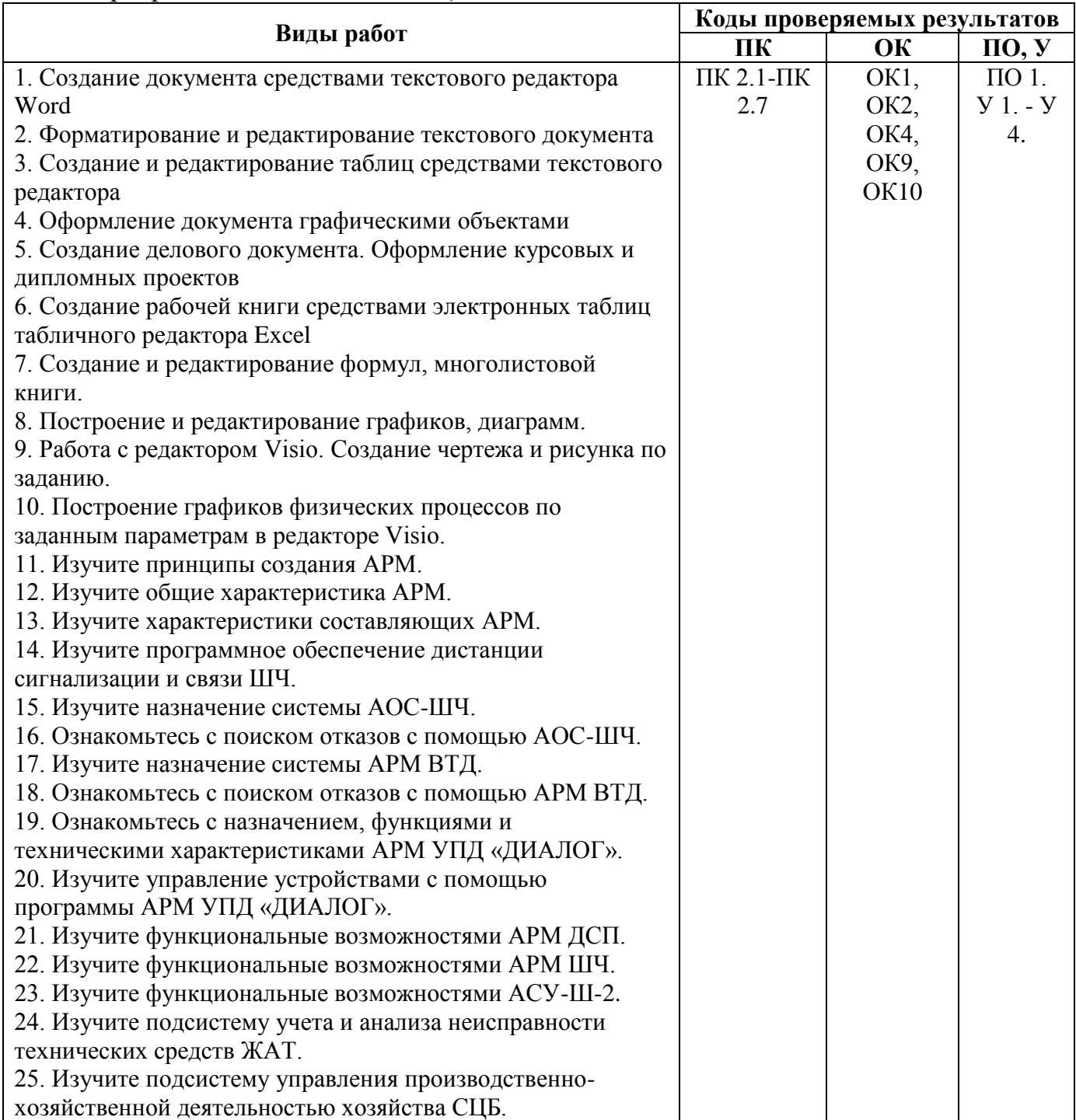

## **3. Информационное обеспечение обучения Перечень используемых учебных изданий, Интернет-ресурсов, дополнительной литературы. Учебнометодическое обеспечение дисциплины.**

## **Основные источники литературы**

1. Сапожников, В.В. Надежность систем железнодорожной автоматики, телемеханики и связи [Электронный ресурс]: учебное пособие / В.В. Сапожников [и др.]; под ред. В.В. Сапожникова. – Москва: ФГБУ ДПО «Учебно-методический центр по образованию на железнодорожном транспорте», 2017. – 318 c. – ISBN 978- 5-906938-01-5. – Режим доступа: https://umczdt.ru/books/41/39322/ по паролю.

2. Копай, И.Г.Обслуживание, монтаж и наладка устройств и систем СЦБ и ЖАТ [Электронный ресурс]: учебное пособие / И.Г. Копай. – Москва: ФГБУ ДПО «Учебно-методический центр по образованию на железнодорожном транспорте», 2018. – 140 c. – ISBN 978-5-906938-47-3. Режим доступа: https://umczdt.ru/books/41/18712/ по паролю.

3. Панова, У.О.Основы технического обслуживания устройств систем сигнализации, централизации и блокировки (СЦБ) и железнодорожной автоматики и телемеханики (ЖАТ) [Электронный ресурс]: учебное пособие для студентов техникумов железнодорожного транспорта, обучающихся по специальности «Автоматика и телемеханика на транспорте (железнодорожном транспорте)» / У.О. Панова. – Москва: ФГБУ ДПО «Учебно-методический центр по образованию на железнодорожном транспорте», 2018. – 136 c. – ISBN 978-5-906938-54-1 Режим доступа: https://umczdt.ru/books/41/18719/ по паролю.

Дополнительная литература:

1. Сидорова, Е.Н. МДК 02.01 Основы технического обслуживания устройств систем сигнализации, централизации и блокировки (СЦБ) и железнодорожной автоматики и телемеханики (ЖАТ), (раздел 4) [Электронный ресурс]: методическое пособие "Организация самостоятельной работы" для специальности 27.02.03 Автоматика и телемеханика на транспорте (железнодорожном транспорте) / Е.Н. Сидорова. - Москва: УМЦ ЖДТ, 2018. – 108 с. Режим доступа: http://umczdt.ru/books/41/223461/ — Загл. с экрана. – Режим доступа https://umczdt.ru/books/41/223461/ по паролю.

2. Журавлева, М.А. Построение линейных устройств систем СЦБ и ЖАТ

[Электронный ресурс]: учебное пособие для студентов техникумов и колледжей железнодорожного транспорта, обучающихся по специальности 27.02.03

«Автоматика и телемеханика на транспорте (на железнодорожном транспорте)» / М.А. Журавлева. – Москва: ФГБОУ «Учебно-методический центр по образованию на железнодорожном транспорте», 2018. – 184 c. – ISBN 978-5-906938-42-8. – Режим доступа: https://umczdt.ru/books/41/18707/ по паролю

### **Интернет – ресурсы**

1.**ЭБСIPRbooks -** http://www.iprbookshop.ru

2. **ЭБС «Лань»** - https://e.lanbook.com

3. **ЭБС УМЦ ЖДТ -** http://umczdt.ru/

4.**ЭБС Book.ru -** https://www.book.ru/

### **Общие требования к организации образовательного процесса**

Освоение учебной практики рекомендуется проводить после или параллельно с освоением программы модуля ПМ.02 Техническое обслуживание устройств систем СЦБ и ЖАТ, учебная практика УП.02.02 Учебная практика (работа на ЭВМ с программным обеспечением) может проходить концентрированно или рассредоточено. При изучении дидактических единиц следует уделять внимание существующим технологическим процессам, которые реализованы в мастерской и полигоне филиала СамГУПС в г. Пензе на учебной практики УП.02.02 Учебная практика (работа на ЭВМ с программным обеспечением).

# **4. Контрольно-оценочные материалы учебной практики УП.02.02 Учебная практика (работа на ЭВМ с программным обеспечением)**

1.Форма аттестационного листа по учебной практике (Приложение 1)

- 2.Задание на учебную практику (Приложение 2)
- 3. Характеристика (приложение 3)
- 4. Дневник (приложение 4)

**Приложение 1 Форма аттестационного листа учебной практики УП.02.02 Учебная практика (работа на ЭВМ с программным обеспечением)**

### **АТТЕСТАЦИОННЫЙ ЛИСТ**

Выдан Аралину К.С. студенту (ке) \_\_\_\_\_\_ курса специальности 27.02.03 Автоматика и телемеханика на транспорте (железнодорожном транспорте) прошедшему (ей) учебной практики УП.02.02 Учебная практика (работа на ЭВМ с программным обеспечением)

в объеме 36 часов с \_\_\_\_\_\_\_ по \_\_\_\_\_\_\_ в мастерских и полигоне филиала СамГУПС в г. Пензе

Виды и объем работ, выполненные обучающимся во время практики:

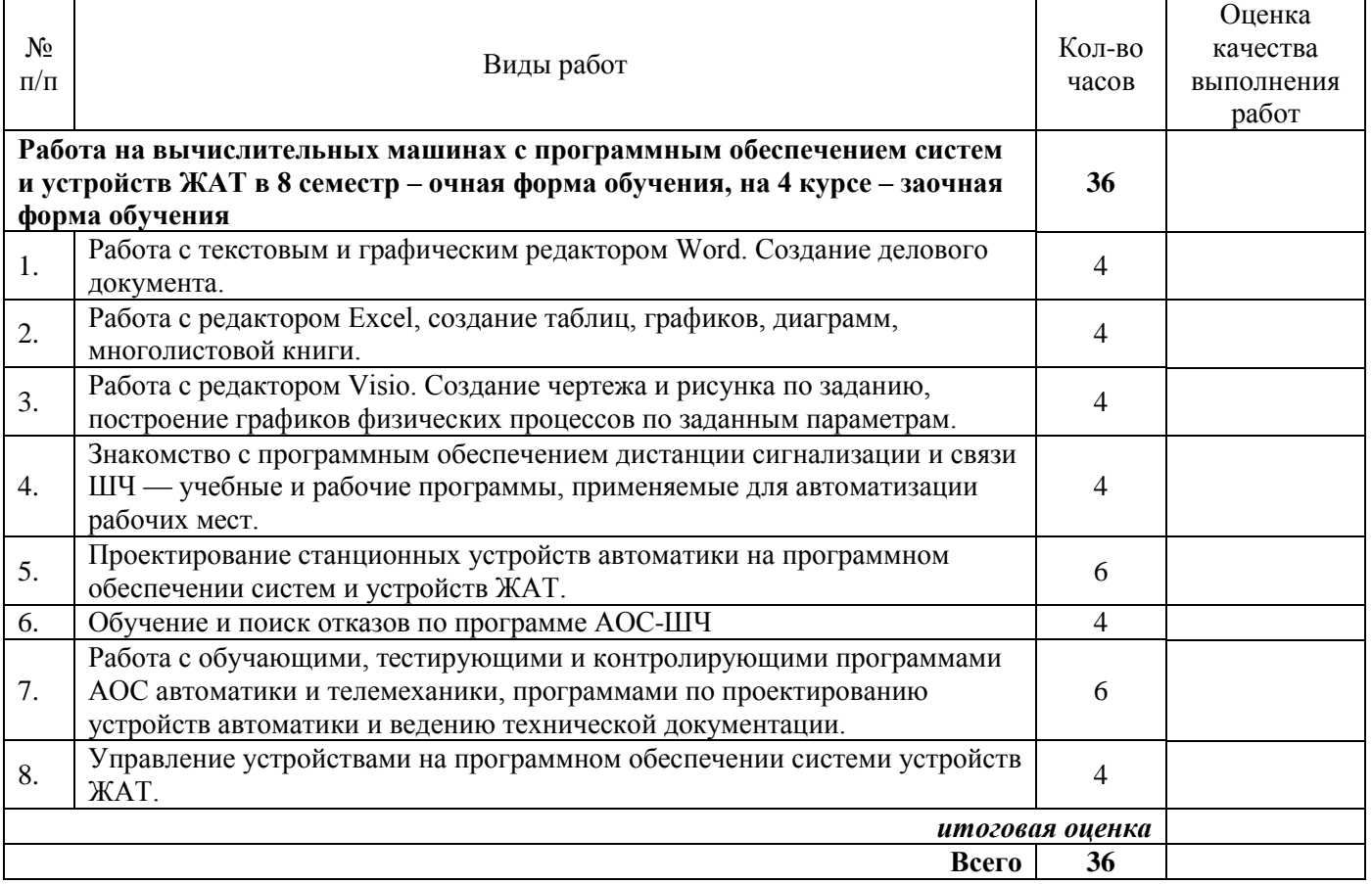

**Итоговая оценка по учебной практики УП.02.02 Учебная практика (работа на ЭВМ с программным обеспечением) \_\_\_\_\_\_\_\_\_\_\_\_\_\_**

11

Руководитель практики

от предприятия

Ф. И. О.должность подпись

Ответственное лицо

по практики от филиала

«  $\rightarrow$  2020г.

М.П.

Ф. И. О.должность подпись

# **ХАРАКТЕРИСТИКА**

на обучающегося по освоению профессиональных компетенций в период прохождения учебной практики УП.02.02 Учебная практика (работа на ЭВМ с программным обеспечением)

Студента 3 курса Аралин Константин Сергеевич

*ФИО*

# Специальность **27.02.03 Автоматика и телемеханика на транспорте (железнодорожном транспорте)**

прошел учебную практику УП.02.02 Учебная практика (работа на ЭВМ с программным обеспечением)

В объеме 36 ч. в период с \_\_\_\_\_\_\_\_\_\_\_ по \_\_\_\_\_\_\_\_\_\_\_\_\_\_\_\_ Место прохождения практики Филиал СамГУПС в г. Пензе

### **Личные качества студента, отношение к работе**

За время прохождения практики освоил в полном объёме нужные профессиональные компетенции. Показал свой довольно высокий уровень практической и теоретической подготовленности, отлично выполнял порученную ему работу. Подчинялся правилам внутреннего распорядка, действующим в филиале. Выполнял указания и поручения руководителя практики от филиала и своевременно вёл документацию по практике. В процессе выполнения заданий был дисциплинированным, внимательно слушал информацию о поручении и рекомендации по его выполнению, при работе проявил трудолюбие и сообразительность, на практику всегда приходил вовремя. Зарекомендовал себя как ответственный и грамотный.

В ходе учебной практики студентом освоены умения, приобретён первоначальный практический опыт по виду профессиональной деятельности:

В процессе прохождения производственной практики студентом были освоены следующие профессиональные компетенции

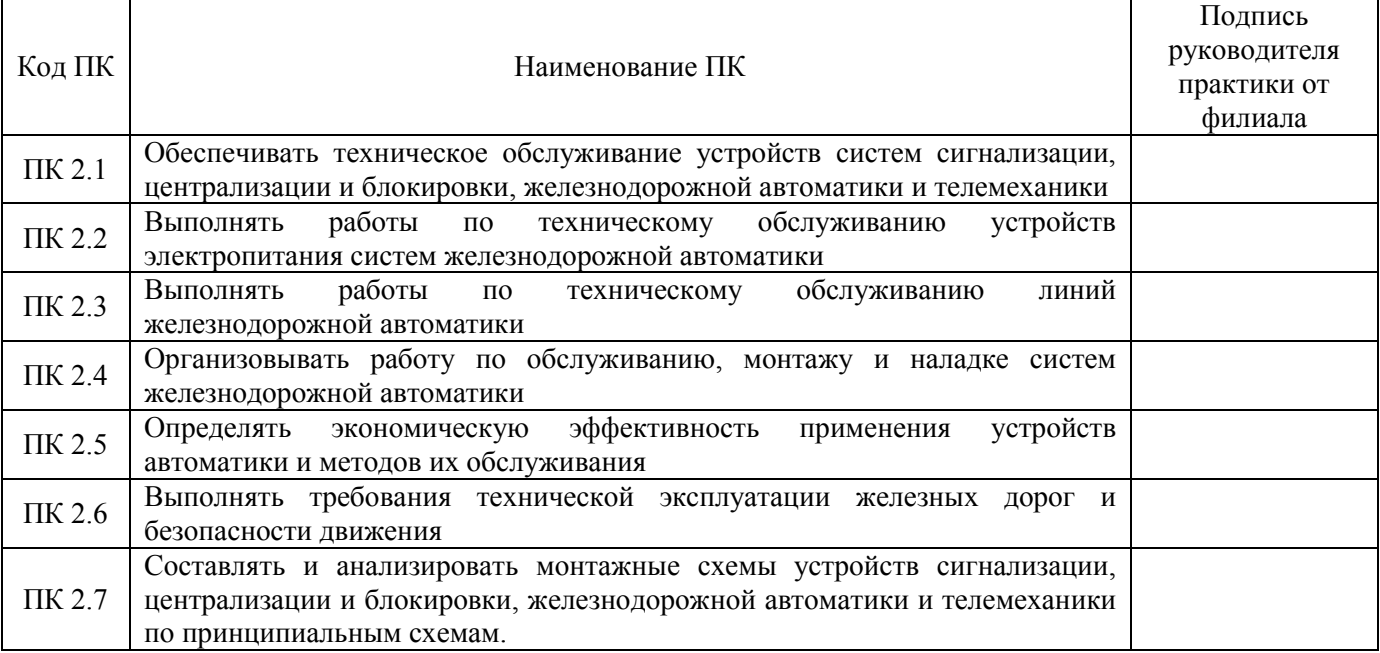

Руководитель практики от предприятия\_\_\_\_\_\_\_\_\_\_\_\_\_\_\_ \_\_\_\_\_\_\_\_\_\_\_\_\_\_\_\_\_\_\_

М.П.

полпись

# **Приложение 3 Форма дневника на учебную практику УП.02.02 Учебная практика (работа на ЭВМ с программным обеспечением)**

**КУ-67**

#### **ФИЛИАЛ САМГУПС В Г.ПЕНЗЕ**

#### **ОТДЕЛЕНИЕ** ОЧНОЕ

ДНЕВНИК учебной практики УП.02.02 Учебная практика (работа на ЭВМ с программным обеспечением)

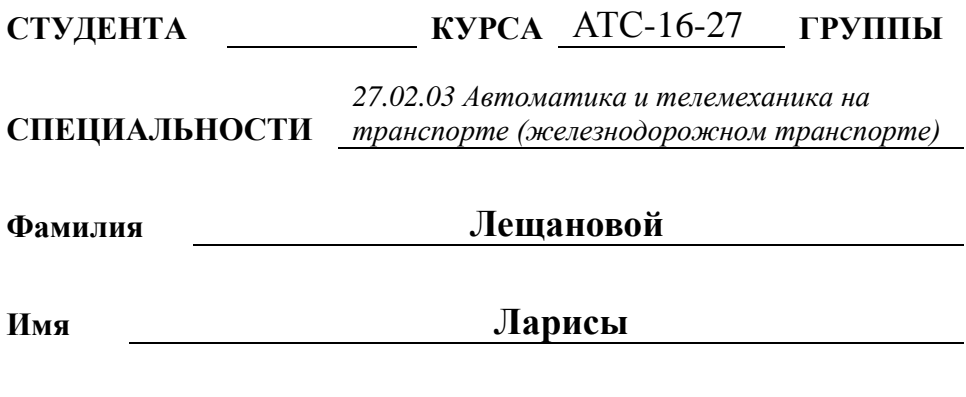

**Отчество Юрьевны**

#### **Остается в дневнике**

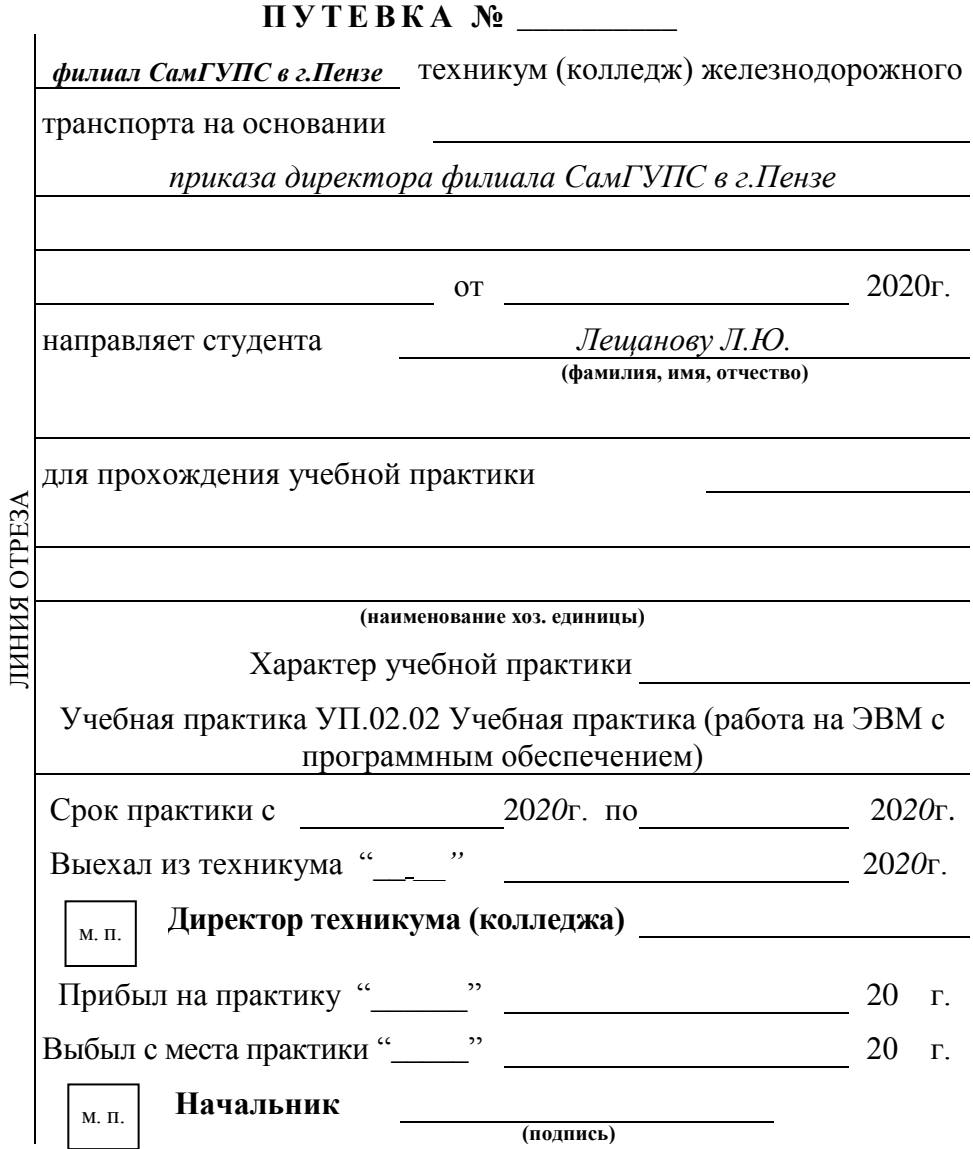

### **Остается на производстве**

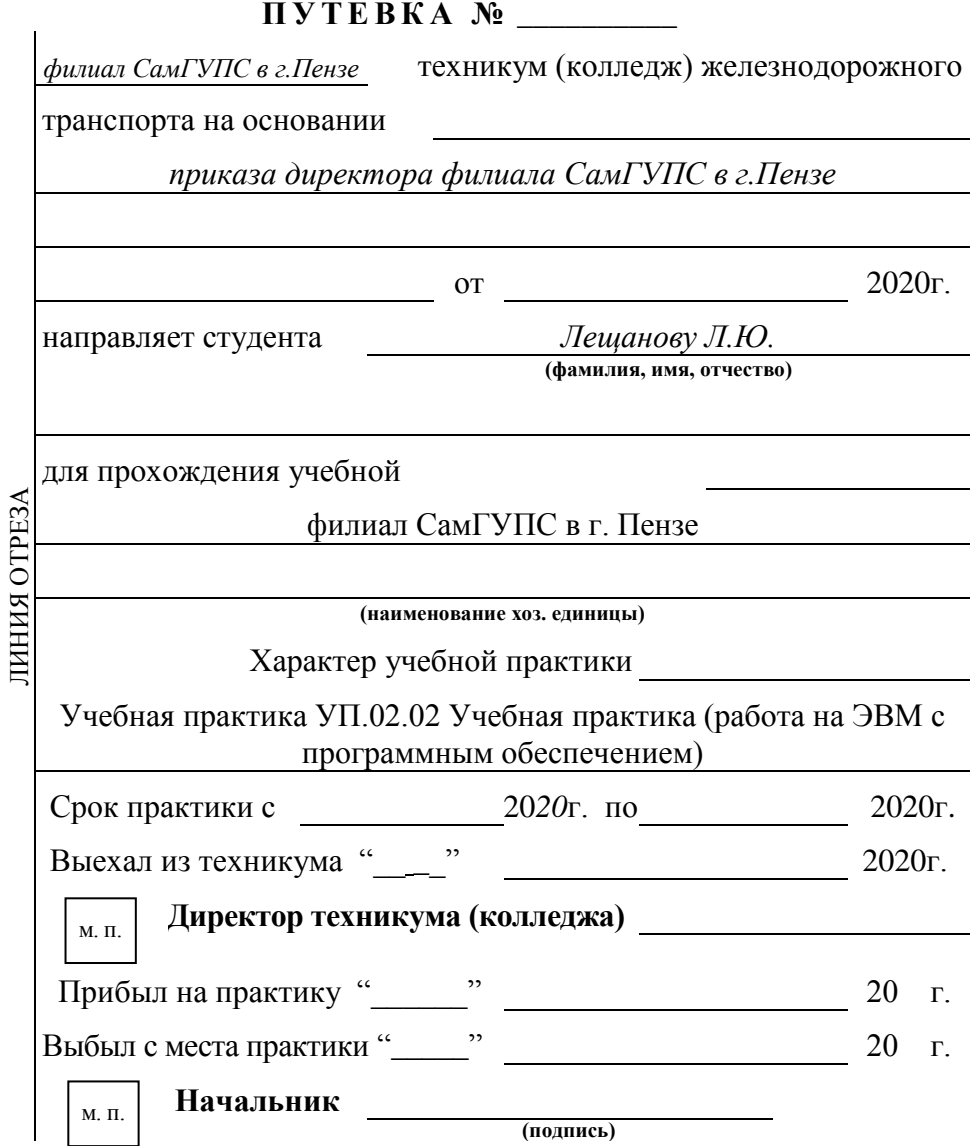

### **В Е Д О М О С Т Ь**

#### **учета работ, выполненных студентами во время прохождения учебной практики**

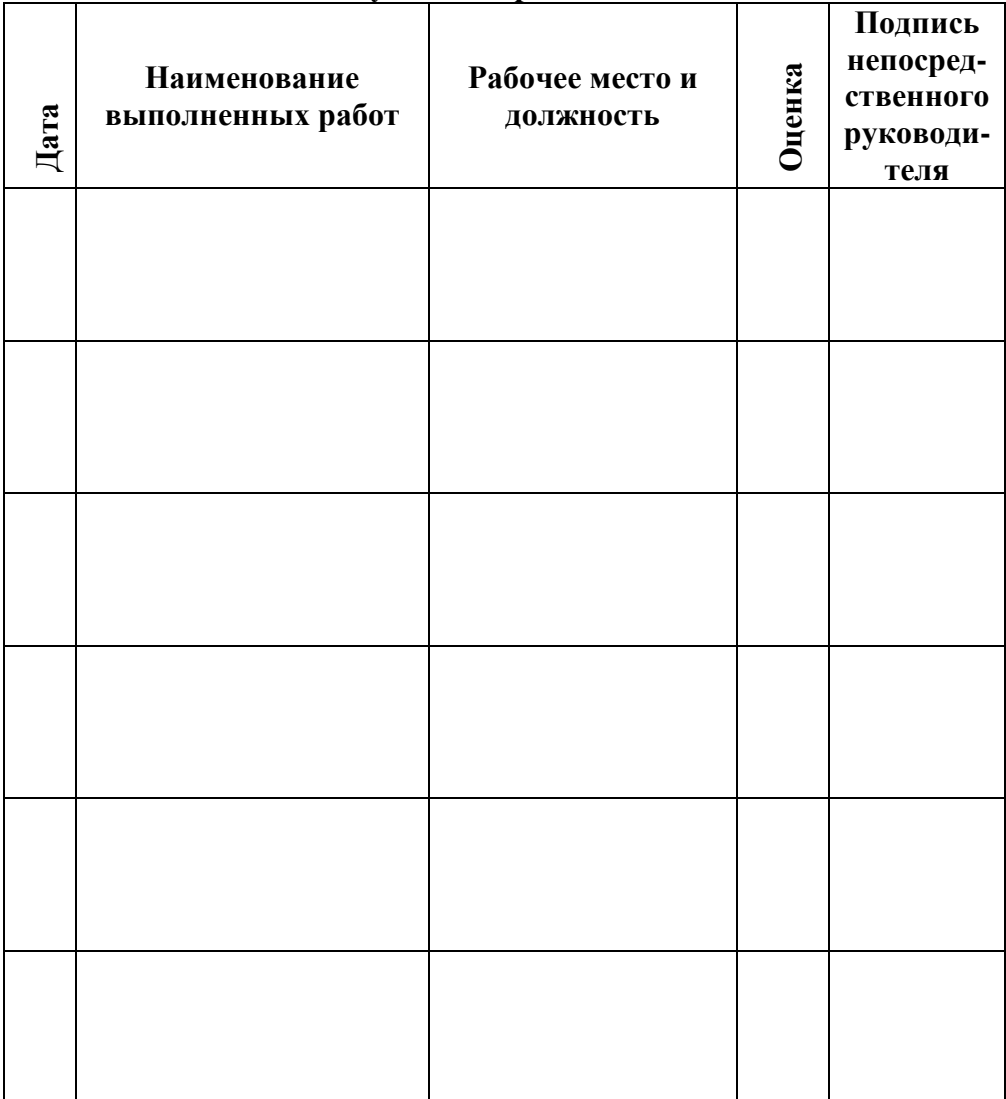

#### **Оценка работы студента**

(Заключение хоз.единицы и предприятия о работе и проведении студента за период практики; технические навыки, качество выполненной работы, инициативность, дисциплинированность, участие в общественной жизни)

#### **Начальник**

м. п.

**Руководитель учебной практики** **Замечания и пожелания студента по итогам практики**

**Подпись**

 $\therefore$   $\therefore$   $20 \text{ r.}$ 

**Заключение и оценка руководителя производственной практики учебного заведения**